## Key Tips to Maximize Therapeutic Access for Your Patients

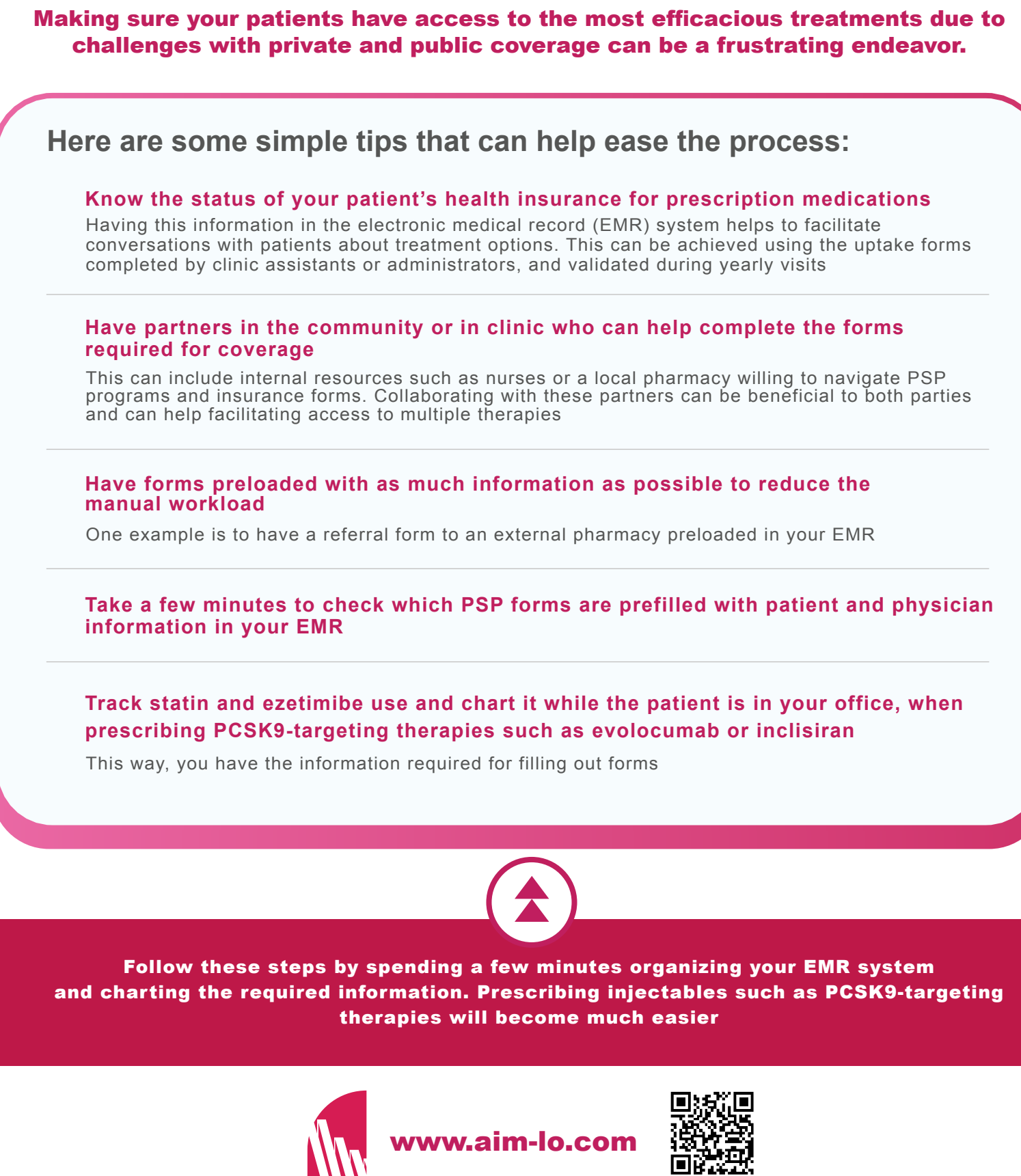

**TITA** AIM-LO

Sign up now